### Ce ML

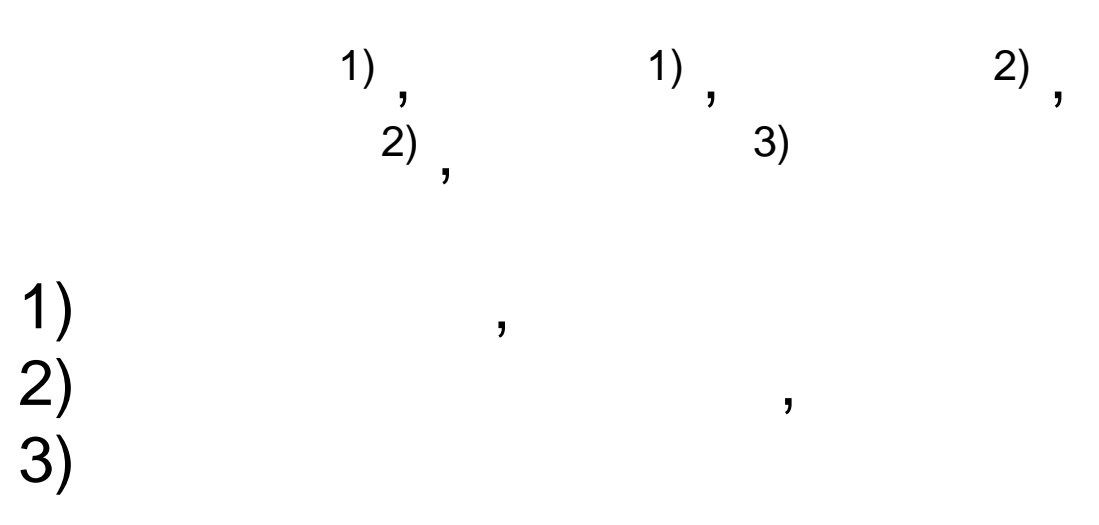

# •

- 
- …
- - …
- -
	- … PKS – PKS
		- CellML

•

•

- CellML
	- CellML
- CellML

–

and the state of the state

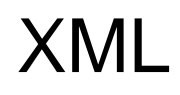

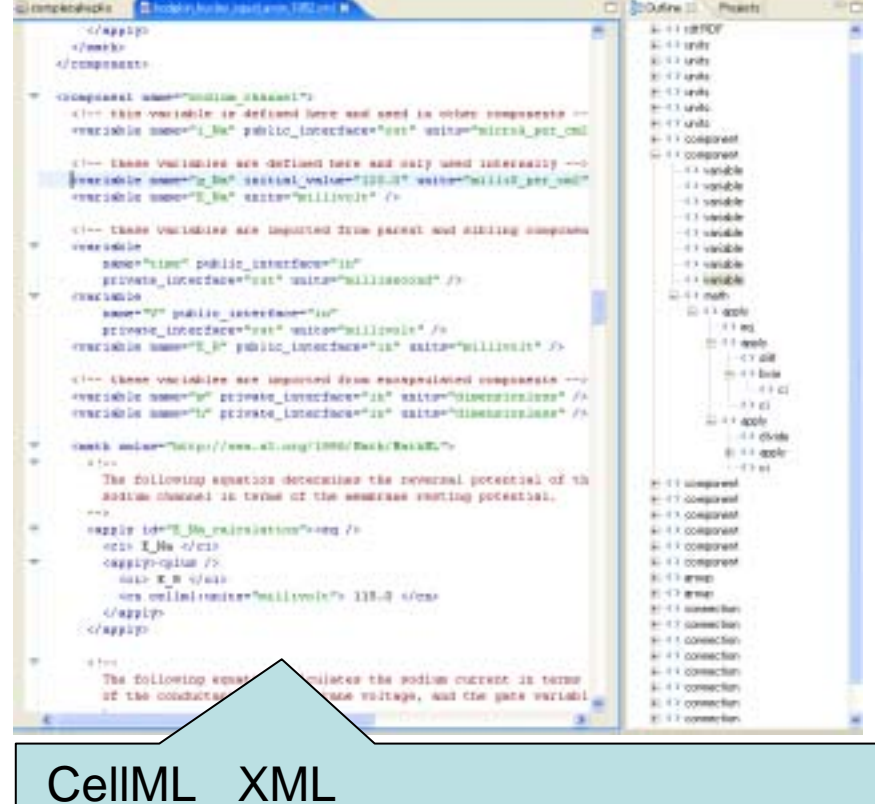

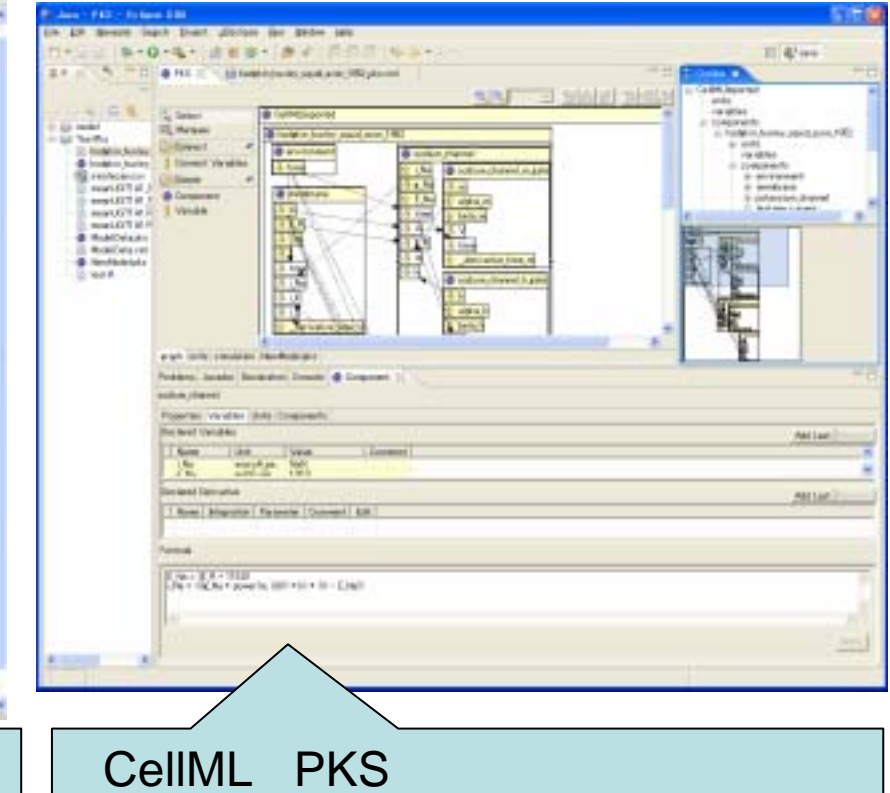

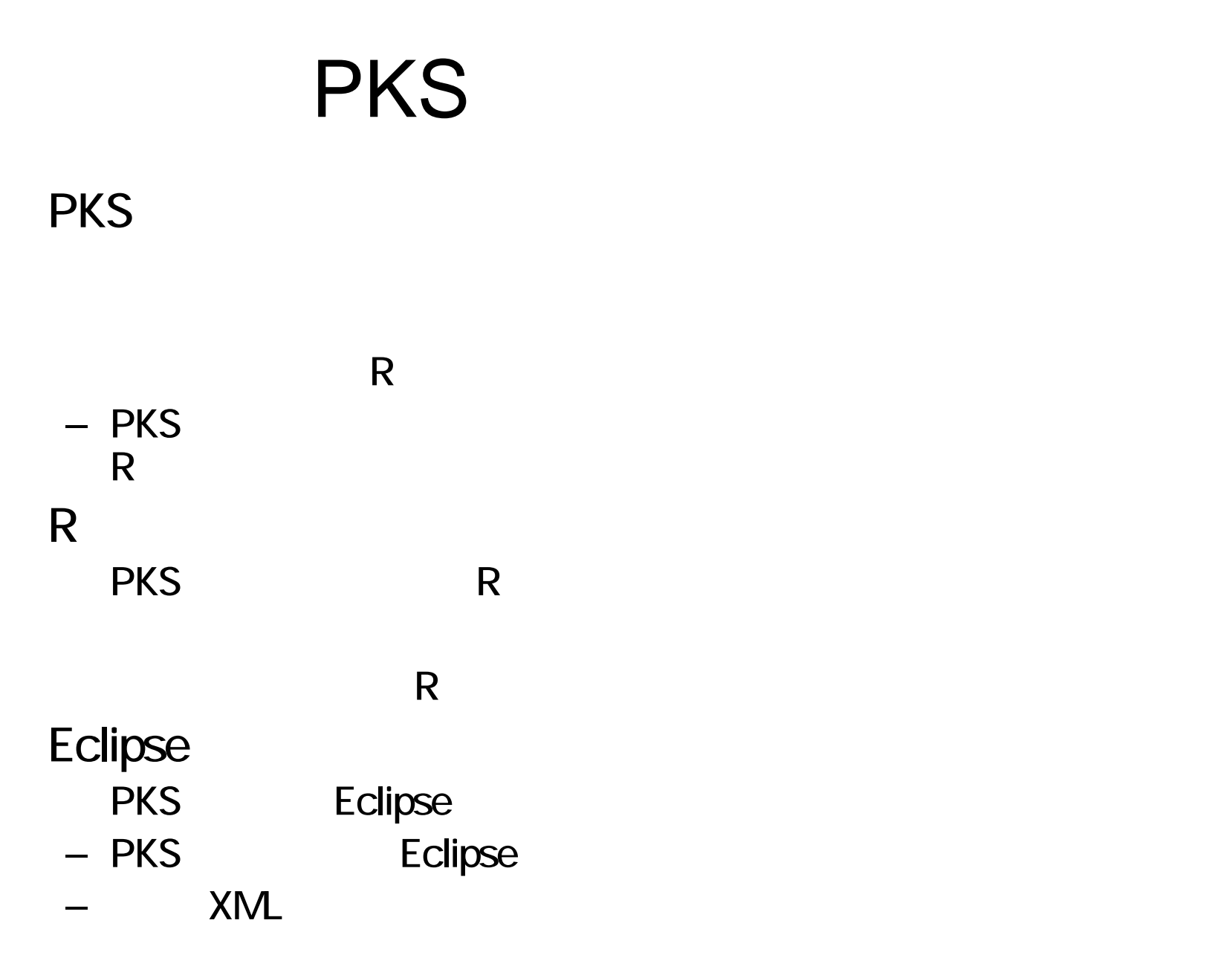

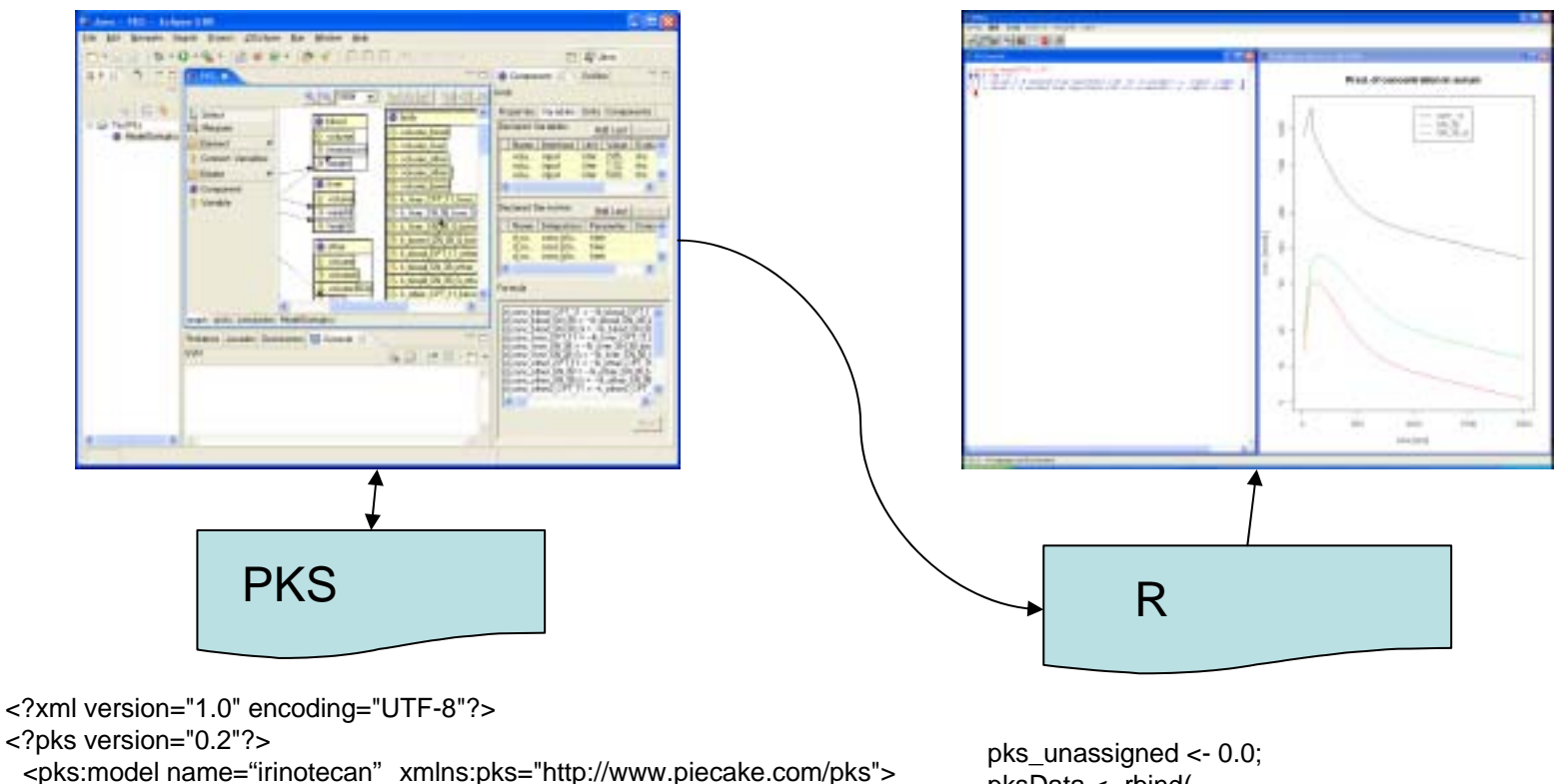

pksData <- rbind(

- list(Name="time", Value=0.0, Unit="min", Type="t")
- , list(Name="body/conc\_liver\_SN\_38\_G", Value=0.0, Unit="nMolePerLiter", Type="x")
- , list(Name="body/conc\_bowel\_SN\_38", Value=0.0, Unit="nMolePerLiter", Type="x")

…

<pks:figure/> <pks:listOfUnit>

<pks:unit name="literPerMin"> <pks:productOfUnit>

<pks:element unit="liter"/>

<pks:element exponent="-1" multiplier="60.0" unit="second"/>

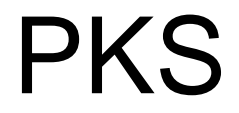

•

•

–

and the state of the state

CellML

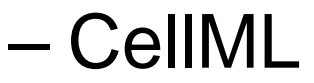

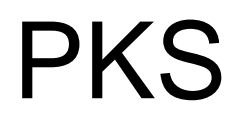

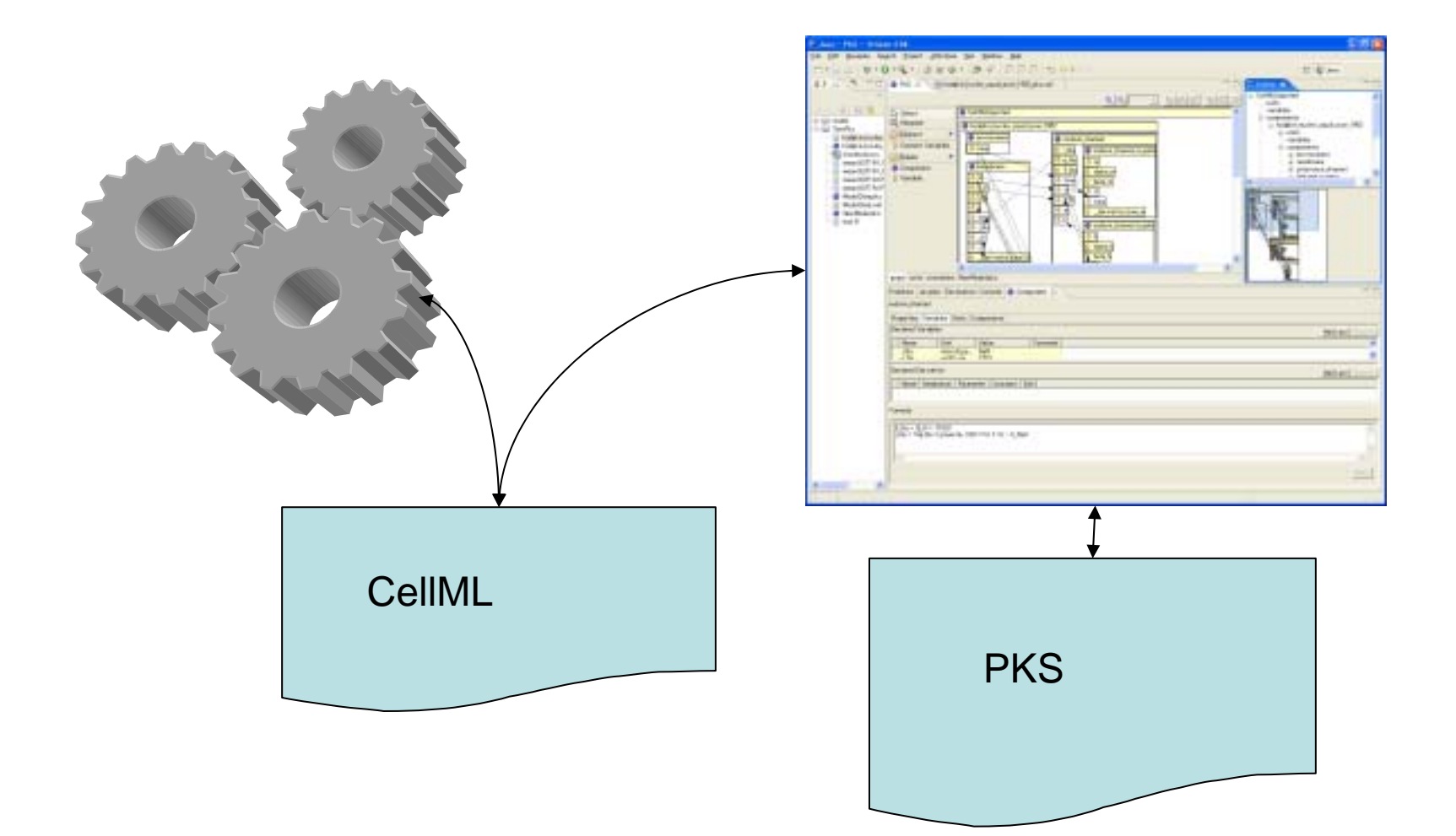

- 
- 
- 
- 
- 
- 
- -
	- - -
- - - -
		- -
			-
- 
- 
- 
- 
- 
- 
- -
- 
- 
- 
- 
- 
- 
- 
- 
- 
- 
- 
- 
- 
- 
- 
- 
- 
- 
- 
- 
- 
- 
- 
- 
- 
- 
- 
- 
- 
- 
- 
- 
- 
- 
- 
- 
- 
- 
- 
- 
- 
- 

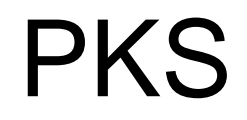

•

•

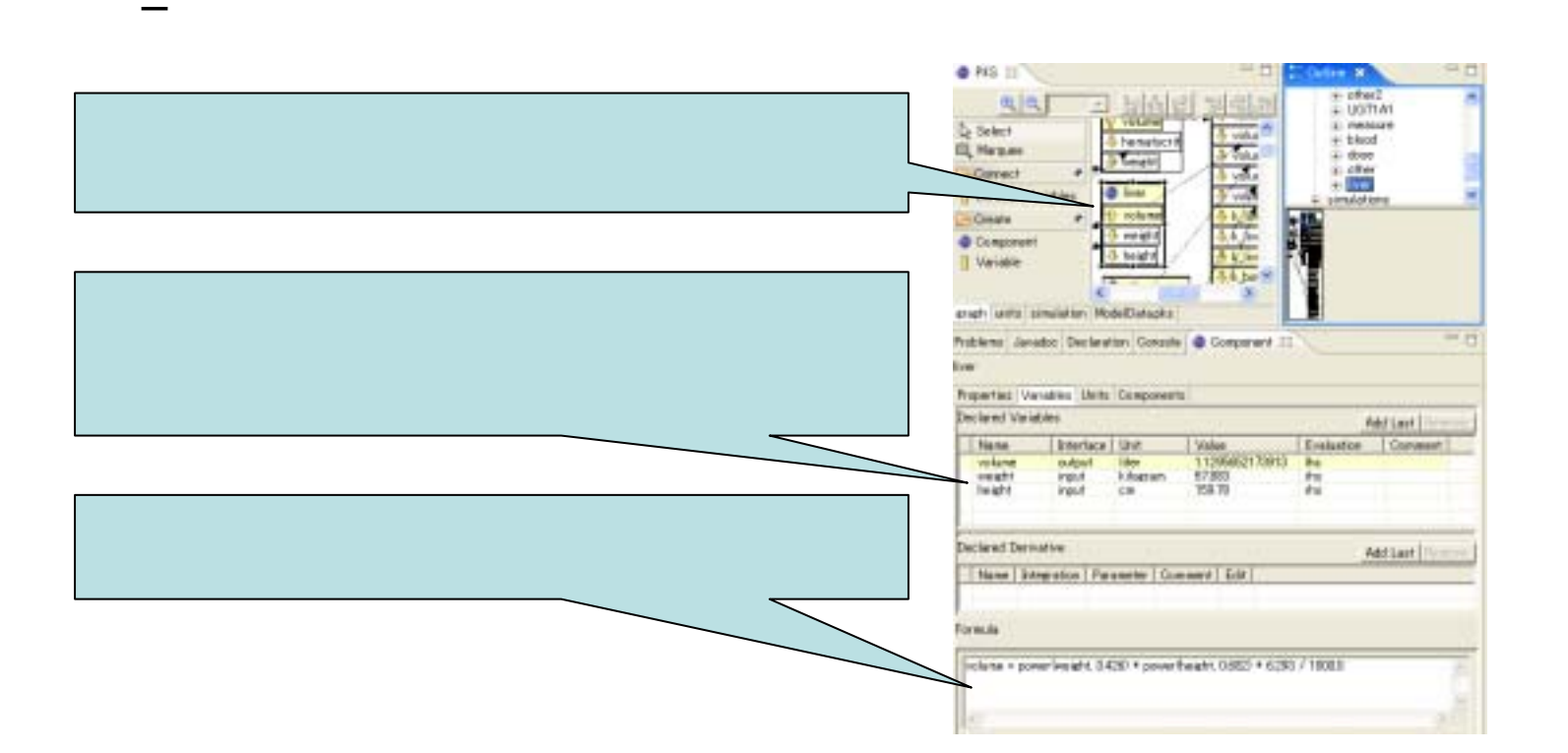

–––

–

•

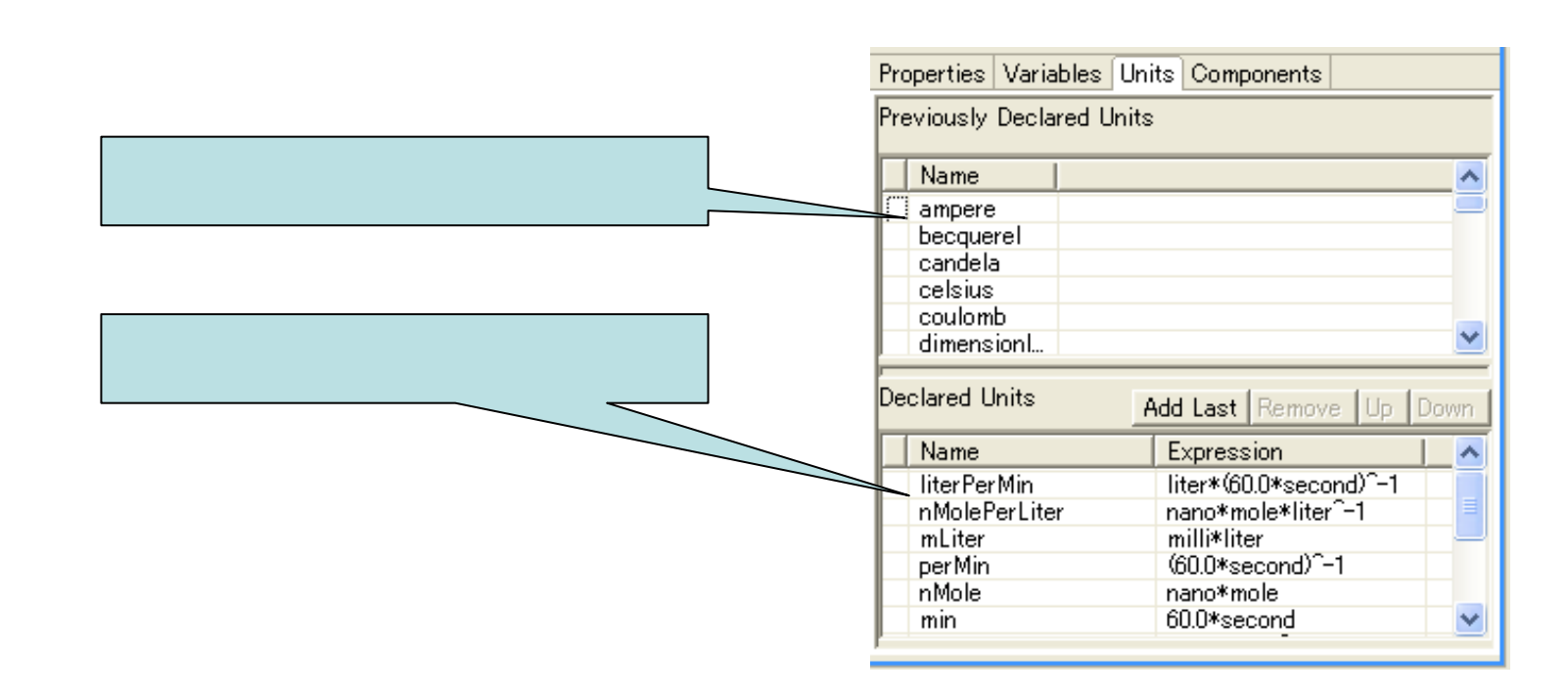

– Pnuts

•

•

• Pnuts

#### Java

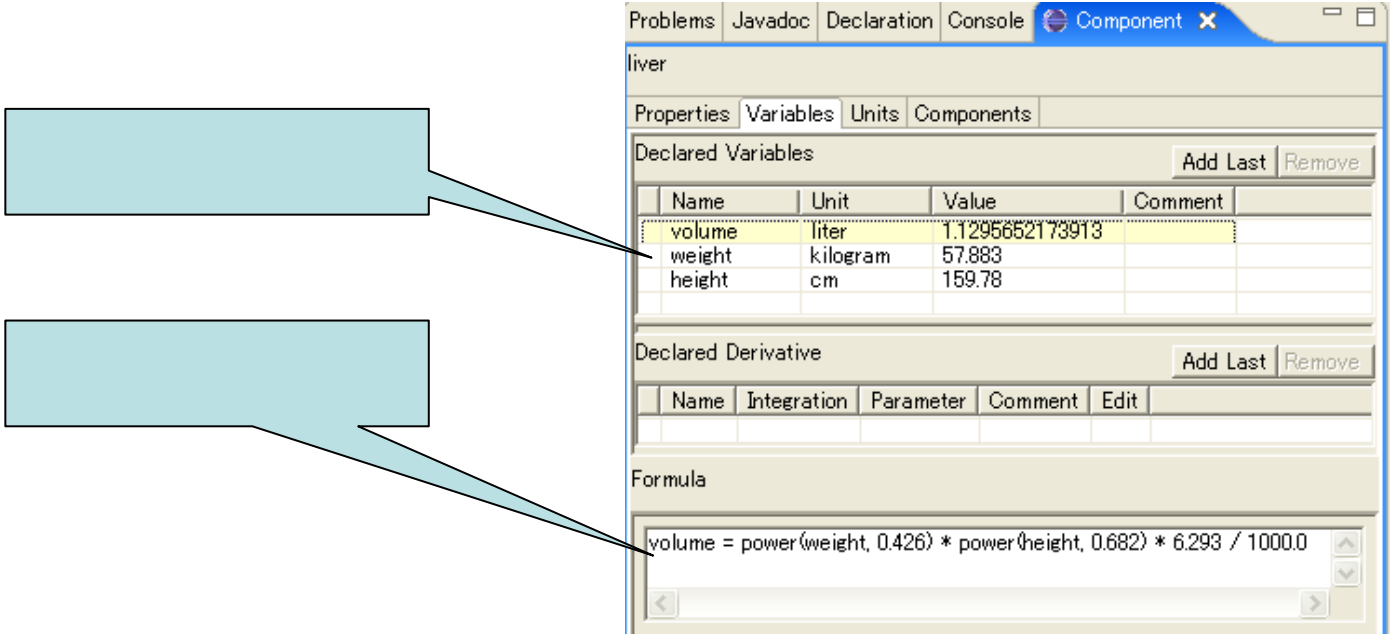

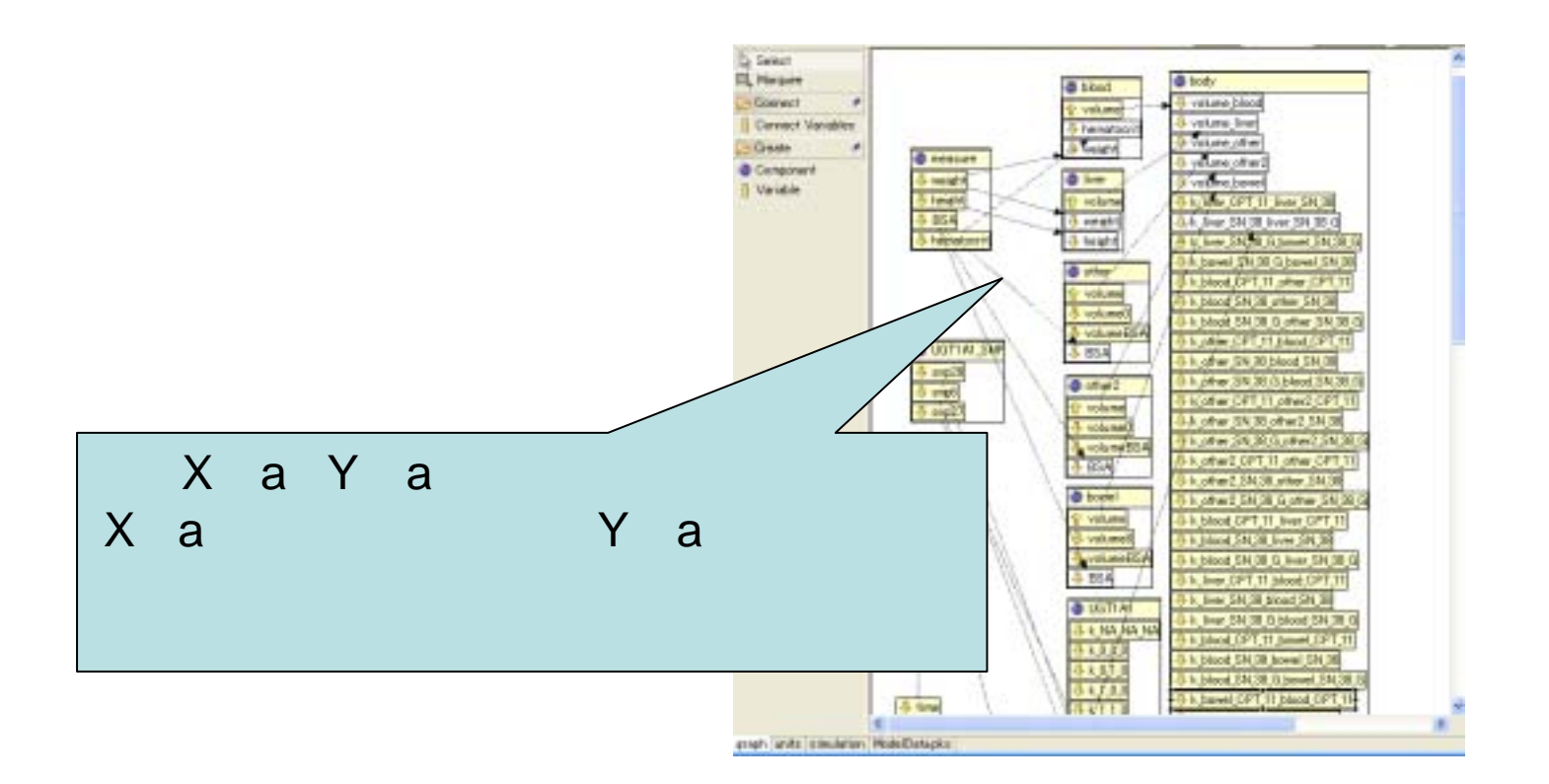

#### CPT-11 SN-38 SN-38-Glu

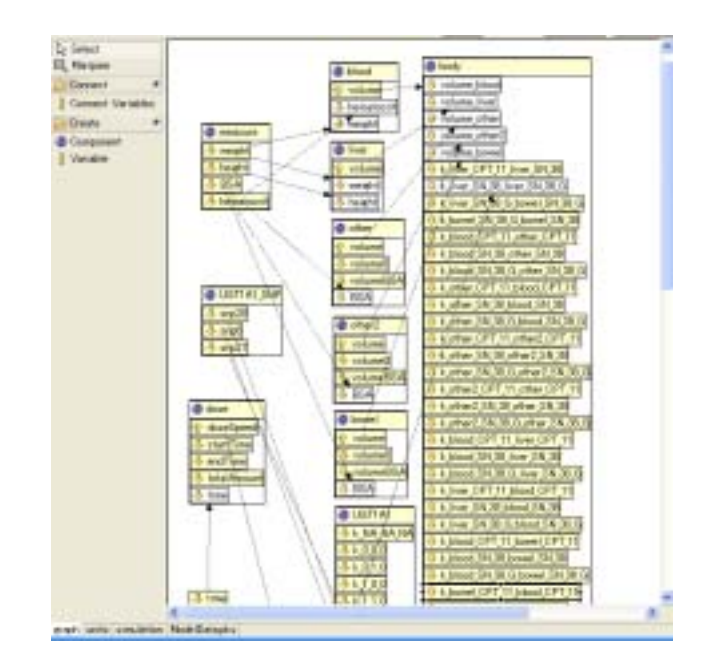

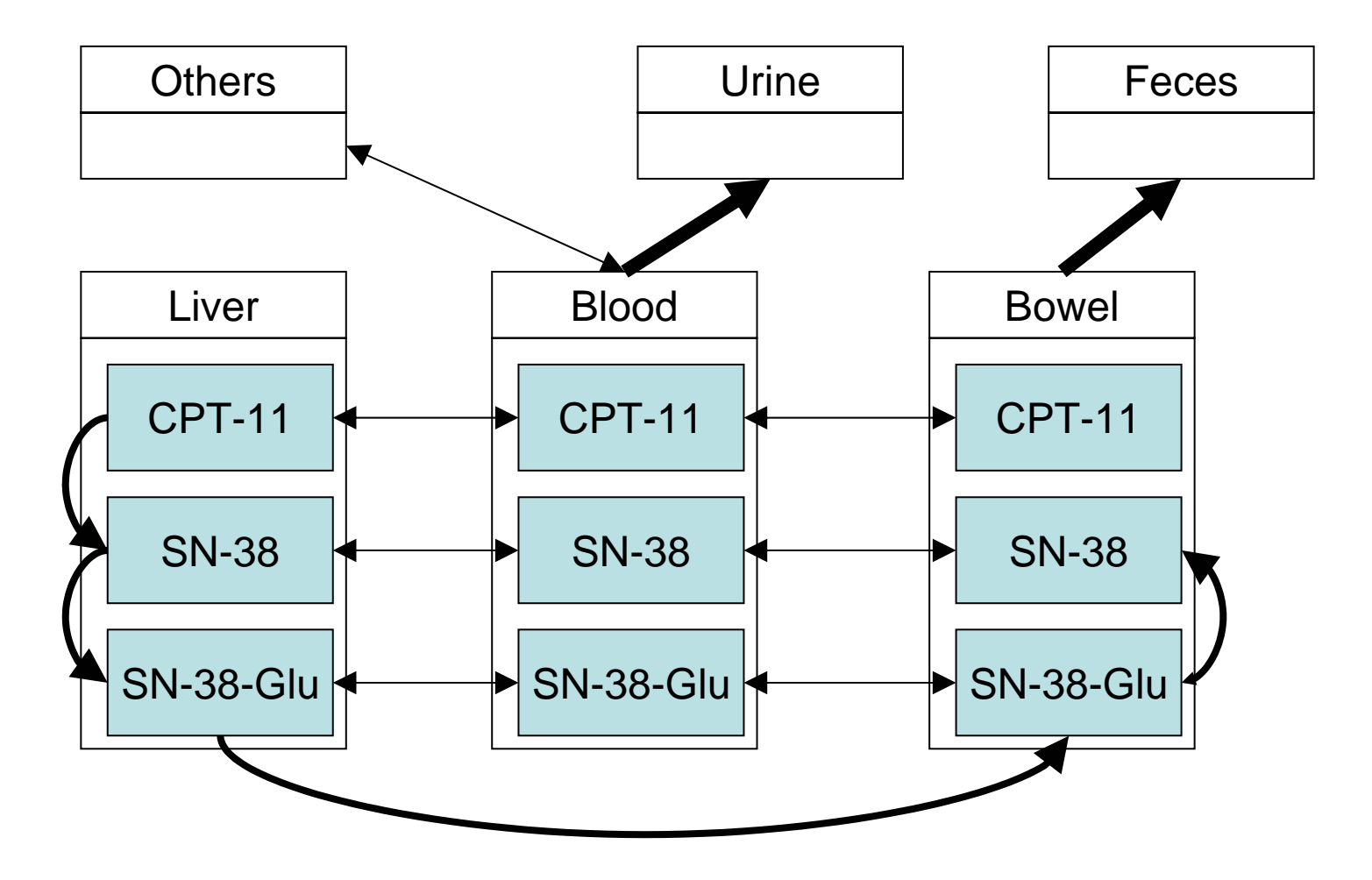

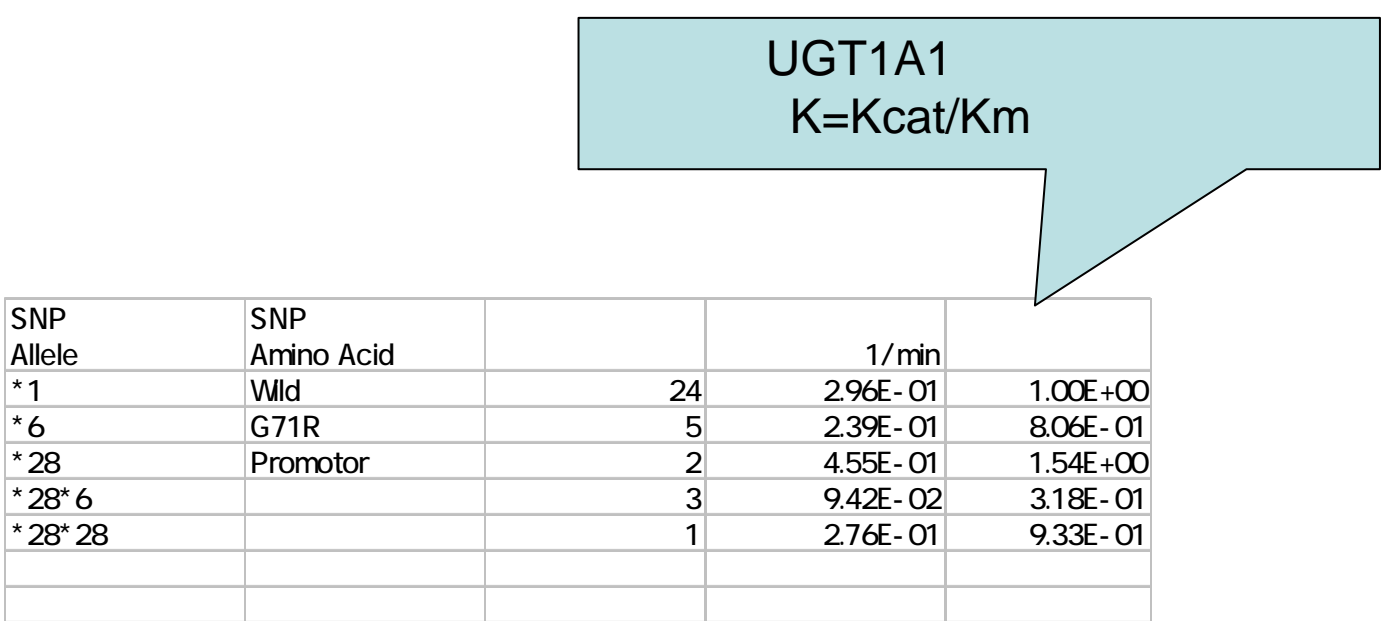

 ${\sf R}$ 

• CellML

•

•

#### Eclipse plugin CPT-11